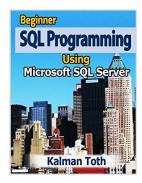

# Beginner SQL Programming Using Microsoft SQL Server

By Kalman Toth

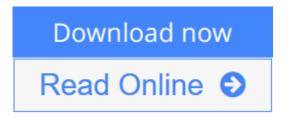

#### Beginner SQL Programming Using Microsoft SQL Server By Kalman Toth

Build a great career in SQL programming! Beginning level Microsoft SQL (Structured Query Language) programming teach-by-practical-diagrams-&examples book for developers, programmers, systems analysts and project managers who are new to relational database and client/server technologies. Practical SQL Server based training for database developers, database designers and database administrators (DBA), who know some SQL programming and database design, and who wish to refresh & expand their RDBMS development technology horizons. Familiarity with at least one computer programming language, Windows file system & Excel is assumed. Since the book is career advancement oriented, it has a great number of practical SQL queries (over 1,100 SELECT queries) and T-SQL scripts, plenty to learn indeed. The queries are based on historic and current SQL Server sample databases: pubs (PRIMARY KEYs 9, FOREIGN KEYs 10), Northwind (PRIMARY KEYs 13, FOREIGN KEYs 13) and the latest AdventureWorks series. Among them: AdventureWorks, AdventureWorks2008, AdventureWorks2012 (PRIMARY KEYs 71, FOREIGN KEYs 90), & AdventureWorksDW2012 (PRIMARY KEYs 27, FOREIGN KEYs 44). The last one is a data warehouse database. The book teaches through vivid T-SQL queries how to think in terms of sets at a very high level, focusing on setbased operations instead of loops like in procedural programming languages. The best way to master T-SQL programming is to type the query in your own SQL Server Management Studio Query Editor, test it, examine it, change it and study it. Wouldn't it be easier just to copy & paste it? It would, but the learning value would diminish rapidly. You need to feel the SQL language in your DNA. SQL queries must "pour" out from your fingers into the keyboard. Why is knowing SQL queries by heart so important? After all everything can be found on the web so why not just copy & paste? Well not exactly. If you want to be an database development expert, it has to be in your head not on the web. Second, when your supervisor is looking over your shoulder, "Charlie, can you tell me what is the total revenue for March?", you have to be able to type the query without documentation or SQL forum search and provide the results to your superior promptly. The book was designed to be readable in any environment, even on the beach laptop around or no laptop in sight at all. All queries are followed by results row count and /or full/partial results listing in tabular (grid) format. Screenshots are used when dealing with GUI tools such as SQL Server

Management Studio. Mastery of SQL programming book likely to be sufficient for career advancement as a database developer.

**<u>Download</u>** Beginner SQL Programming Using Microsoft SQL Serve ...pdf

**Read Online** Beginner SQL Programming Using Microsoft SQL Ser ...pdf

### Beginner SQL Programming Using Microsoft SQL Server

By Kalman Toth

#### Beginner SQL Programming Using Microsoft SQL Server By Kalman Toth

Build a great career in SQL programming! Beginning level Microsoft SQL (Structured Query Language) programming teach-by-practical-diagrams-&-examples book for developers, programmers, systems analysts and project managers who are new to relational database and client/server technologies. Practical SQL Server based training for database developers, database designers and database administrators (DBA), who know some SQL programming and database design, and who wish to refresh & expand their RDBMS development technology horizons. Familiarity with at least one computer programming language, Windows file system & Excel is assumed. Since the book is career advancement oriented, it has a great number of practical SQL queries (over 1,100 SELECT queries) and T-SQL scripts, plenty to learn indeed. The queries are based on historic and current SQL Server sample databases: pubs (PRIMARY KEYs 9, FOREIGN KEYs 10), Northwind (PRIMARY KEYs 13, FOREIGN KEYs 13) and the latest AdventureWorks series. Among them: AdventureWorks, AdventureWorks2008, AdventureWorks2012 (PRIMARY KEYs 71, FOREIGN KEYs 90), & AdventureWorksDW2012 (PRIMARY KEYs 27, FOREIGN KEYs 44). The last one is a data warehouse database. The book teaches through vivid T-SQL queries how to think in terms of sets at a very high level, focusing on set-based operations instead of loops like in procedural programming languages. The best way to master T-SQL programming is to type the query in your own SQL Server Management Studio Query Editor, test it, examine it, change it and study it. Wouldn't it be easier just to copy & paste it? It would, but the learning value would diminish rapidly. You need to feel the SQL language in your DNA. SQL queries must "pour" out from your fingers into the keyboard. Why is knowing SQL queries by heart so important? After all everything can be found on the web so why not just copy & paste? Well not exactly. If you want to be an database development expert, it has to be in your head not on the web. Second, when your supervisor is looking over your shoulder, "Charlie, can you tell me what is the total revenue for March?", you have to be able to type the query without documentation or SOL forum search and provide the results to your superior promptly. The book was designed to be readable in any environment, even on the beach laptop around or no laptop in sight at all. All queries are followed by results row count and /or full/partial results listing in tabular (grid) format. Screenshots are used when dealing with GUI tools such as SQL Server Management Studio. Mastery of SQL programming book likely to be sufficient for career advancement as a database developer.

#### Beginner SQL Programming Using Microsoft SQL Server By Kalman Toth Bibliography

Sales Rank: #6849492 in Books
Published on: 2012-09-18
Original language: English

• Number of items: 1

• Dimensions: 9.69" h x .65" w x 7.44" l, 1.15 pounds

• Binding: Paperback

• 288 pages

**▼ Download** Beginner SQL Programming Using Microsoft SQL Serve ...pdf

Read Online Beginner SQL Programming Using Microsoft SQL Ser ...pdf

## Download and Read Free Online Beginner SQL Programming Using Microsoft SQL Server By Kalman Toth

#### **Editorial Review**

About the Author

Kalman Toth has been working with relational database technology since 1990 . His relational database career since then includes database design, database development, database administration, OLAP architecture and Business Intelligence development. Applications included enterprise-level general ledger & financial accounting, bond funds auditing, stock market feeds processing, broker-dealer firm risk management, derivative instruments analytics, consumer ecommerce database management for online dating, personal finance, physical fitness, diet and health. He has designed over 20 databases. His MSDN forum participation in the Transact-SQL and SQL Server Tools was rewarded with the Microsoft Community Contributor award in 2011 and 2012. Kalman has a Master of Arts degree in Physics from Columbia University and a Master of Philosophy degree in Computing Science also from. Accessibility: kalmantoth@gmail.com .

#### **Users Review**

#### From reader reviews:

#### **Melanie Pemberton:**

Book is written, printed, or illustrated for everything. You can learn everything you want by a publication. Book has a different type. As it is known to us that book is important point to bring us around the world. Beside that you can your reading proficiency was fluently. A guide Beginner SQL Programming Using Microsoft SQL Server will make you to always be smarter. You can feel far more confidence if you can know about everything. But some of you think in which open or reading any book make you bored. It isn't make you fun. Why they might be thought like that? Have you seeking best book or suitable book with you?

#### **Christi Shoup:**

Reading a publication tends to be new life style within this era globalization. With studying you can get a lot of information that can give you benefit in your life. With book everyone in this world can easily share their idea. Textbooks can also inspire a lot of people. A lot of author can inspire all their reader with their story or maybe their experience. Not only the story that share in the books. But also they write about the data about something that you need example. How to get the good score toefl, or how to teach your young ones, there are many kinds of book which exist now. The authors in this world always try to improve their talent in writing, they also doing some research before they write to their book. One of them is this Beginner SQL Programming Using Microsoft SQL Server.

#### **Patsy Phan:**

Beginner SQL Programming Using Microsoft SQL Server can be one of your beginner books that are good idea. We all recommend that straight away because this e-book has good vocabulary that can increase your knowledge in vocabulary, easy to understand, bit entertaining however delivering the information. The

article author giving his/her effort to set every word into pleasure arrangement in writing Beginner SQL Programming Using Microsoft SQL Server yet doesn't forget the main place, giving the reader the hottest in addition to based confirm resource facts that maybe you can be certainly one of it. This great information may drawn you into new stage of crucial imagining.

#### **Melissa Broussard:**

Are you kind of active person, only have 10 or perhaps 15 minute in your moment to upgrading your mind proficiency or thinking skill also analytical thinking? Then you are receiving problem with the book in comparison with can satisfy your small amount of time to read it because this time you only find book that need more time to be go through. Beginner SQL Programming Using Microsoft SQL Server can be your answer as it can be read by you actually who have those short spare time problems.

Download and Read Online Beginner SQL Programming Using Microsoft SQL Server By Kalman Toth #1WJXKMT7Q0L

### Read Beginner SQL Programming Using Microsoft SQL Server By Kalman Toth for online ebook

Beginner SQL Programming Using Microsoft SQL Server By Kalman Toth Free PDF d0wnl0ad, audio books, books to read, good books to read, cheap books, good books, online books, books online, book reviews epub, read books online, books to read online, online library, greatbooks to read, PDF best books to read, top books to read Beginner SQL Programming Using Microsoft SQL Server By Kalman Toth books to read online.

# Online Beginner SQL Programming Using Microsoft SQL Server By Kalman Toth ebook PDF download

Beginner SQL Programming Using Microsoft SQL Server By Kalman Toth Doc

Beginner SQL Programming Using Microsoft SQL Server By Kalman Toth Mobipocket

Beginner SQL Programming Using Microsoft SQL Server By Kalman Toth EPub

1WJXKMT7Q0L: Beginner SQL Programming Using Microsoft SQL Server By Kalman Toth